# BURGERS

Alex Nguyen, Job Gomez, Rose Phannavong, Tina Tafoya

### QUICK RECAP

Burger -> 2D game Website -> Small detail about group Game -> Menu added

-> Created an example game

# CURRENT PROGRESS

Continuing working on game functionalities

Making it look better, adding sprites and background

Fixing the Website for all browser

Game Trailer

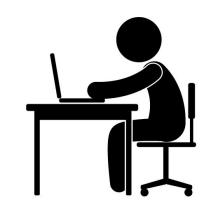

#### PROBLEMS

- Point and click controls did not work well
  - $\circ$  Could not get the object to properly go in a path
  - $\circ$   $\,$  Collision detection was not functioning correctly  $\,$

#### • Collision detection

- Using boolean values
  - Only stopped the game
- $\circ$   $\,$  Changing colors to detect collision  $\,$
- $\circ$   $\,$  Change color of the object when a key is pressed.
- Tried to change an event of a character near an object.

### Solution

- Changed from point and click control to keyboard controls
   Agreed upon to change controls. Caused less problems to the overall code
- Achieved collision
  - $\circ$  By fixing the point of the object
  - $\circ$   $\,$  Used its speed to calculate object's position when collision occurs.
- Able to change the event in the environment, but still need to optimize it

```
this.collision = function(tar) {
    if((this.x + (this.width/2) >= tar.x - (tar.width/2)) &&
    (this.x - (this.width/2) <= tar.x + (tar.width/2)) &&
    (this.y + (this.height/2) >= tar.y - (tar.height/2)) &&
    (this.y - (this.height/2) <= tar.y + (tar.height/2))) {
        this.x -= this.speedX;
        this.y -= this.speedY;
    }
    else if(this.x + (this.width/2) >= boundx-(this.width/2) ||
        (this.y - (this.height/2) <= -(this.width/2)) ||
        (this.y + (this.height/2) >= boundy-(this.height/2)) ||
        (this.y + (this.height/2) >= boundy-(this.height/2)) ||
        (this.y - (this.width/2) <= -(this.height/2)) ||
        (this.y - this.speedX;
        this.y -= this.speedX;
        this.y -= this.speedX;
        this.y -= this.speedX;
        this.y -= this.speedX;
        this.y -= this.speedX;
        this.y -= this.speedX;
        this.y -= this.speedY;
    }
} read upon to change controls. Call
</pre>
```

### PIXEL ART

- Custom art
- Creating pixel for game
  - Character
  - Background
  - Burgers
- https://www.piskelapp.com/

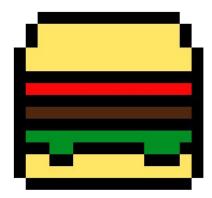

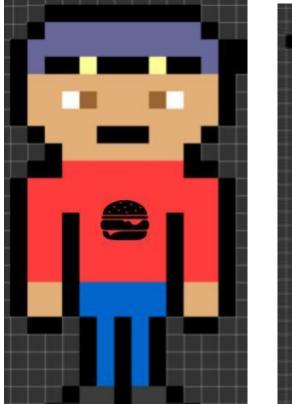

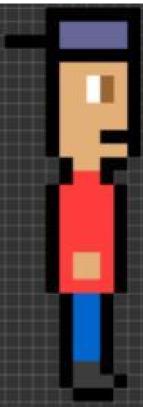

#### PIXEL ART

• Stacking the burger

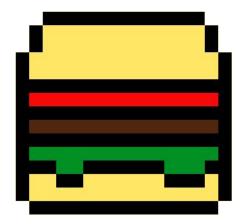

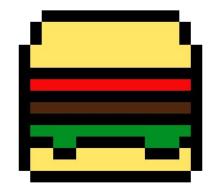

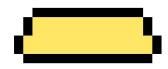

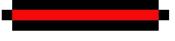

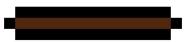

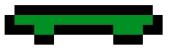

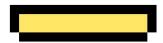

# CURRENTLY IN DEVELOPMENT

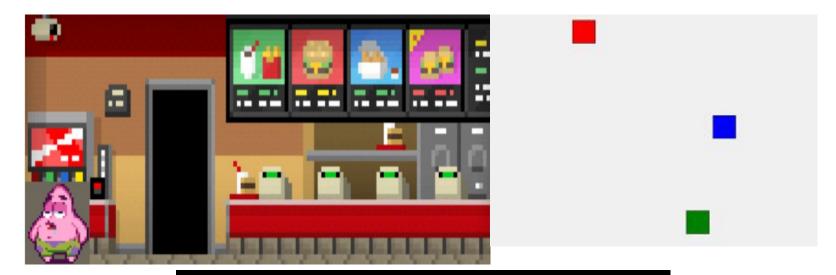

#### GROUP 6 PRESENTS

#### TO DO

-Refine the website

-Add a Web-page for 'How To Play'

-Get functionality working in the game: scoring, pause menu, ai of customers

-Optimize Collision detection and add to objects and characters

-Game trailer - revise

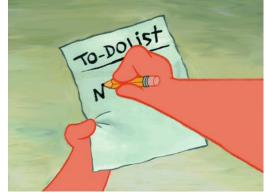

# FUTURE GOALS/PROGRESS

Finish the game as expected, refine it Make the website more professional Upgrade Game Trailer Upgrade Webgame into Mobile Game Finish Senior Project and Present well

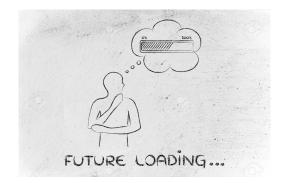